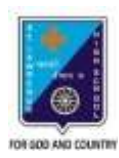

 St. Lawrence High School A JESUIT CHRISTIAN MINORITY INSTITUTION

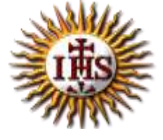

#### **STUDY MATERIAL TOPIC – HTML\_FORMS & FRAMES**

#### **SUBJECT: COMPUTER SCIENCE CLASS: VIII**

 **DATE: 06.05.2020**

**▶ HTML Forms** 

An HTML form is used to collect user input. The user input can then be sent to a server for processing.

Example

First name:

Last name:

**Submit** 

# > The <form> Element

The HTML <form> element defines a form that is used to collect user input:

<form> *form elements* </form>

An HTML form contains **form elements**.

Form elements are different types of input elements, like: text fields, checkboxes, radio buttons, submit buttons, and more.

# $\triangleright$  The <input> Element

The <input> element is the most important form element.

The <input> element is displayed in several ways, depending on the **type** attribute.

Here are some examples:

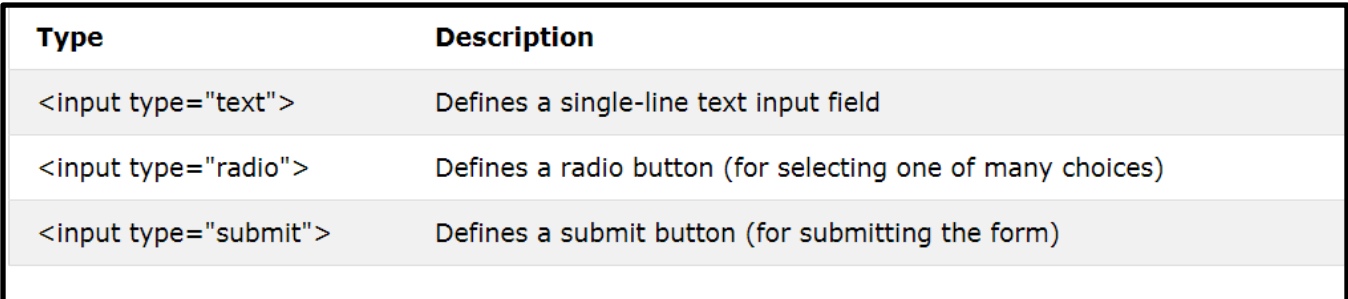

# > The <select> Element

The <select> element defines a **drop-down list**:

# Example

```
<select id="cars" name="cars">
<option value="volvo">Volvo</option>
<option value="saab">Saab</option>
<option value="fiat">Fiat</option>
 <option value="audi">Audi</option>
</select>
```
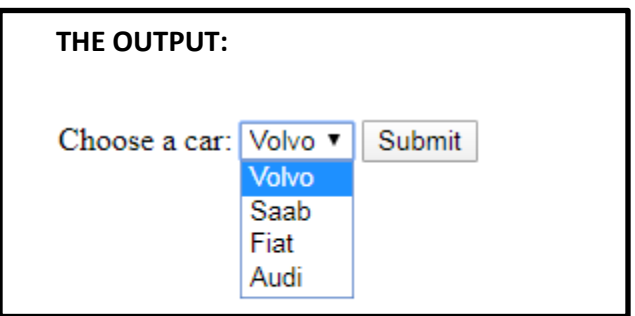

The <option> elements define an option that can be selected.

By default, the first item in the drop-down list is selected.

# > The <fieldset> and <legend> Elements

The <fieldset> element is used to group related data in a form.

The <legend> element defines a caption for the <fieldset> element.

# Example

```
<form action="/action page.php">
  <fieldset>
    <legend>User Profile:</legend>
    <label for="fname">First name:</label><br>
    <input type="text" id="fname" name="fname" value="Rick"><br>
    <label for="lname">Last name:</label><br>
    <input type="text" id="lname" name="lname" value="Natson"><br><br>
    <input type="submit" value="Submit">
  </fieldset>
</form>
```
#### OUTPUT:

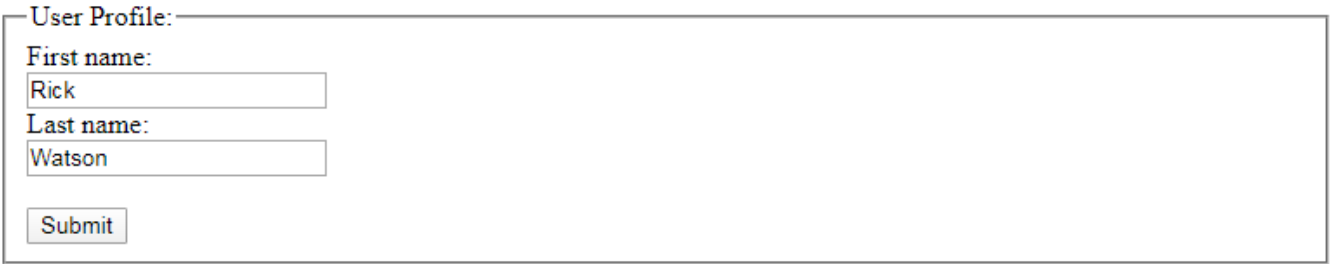

# $\triangleright$  HTML FRAMES

HTML frames are used to divide your browser window into multiple sections where each section can load a separate HTML document. A collection of frames in the browser window is known as a frameset. The window is divided into frames in a similar way the tables are organized: into rows and columns.

# **≻ Creating Frames**

To use frames on a page we use <frameset> tag instead of <body> tag. The <frameset> tag defines, how to divide the window into frames. The **rows** attribute of <frameset> tag defines horizontal

frames and **cols** attribute defines vertical frames. Each frame is indicated by <frame> tag and it defines which HTML document shall open into the frame.

# The <frame> Tag Attributes

Following are the important attributes of <frame> tag −

#### **src**

This attribute is used to give the file name that should be loaded in the frame. Its value can be any URL. For example, src = "/html/top\_frame.htm" will load an HTML file available in html directory.

#### **noresize**

By default, you can resize any frame by clicking and dragging on the borders of a frame. The noresize attribute prevents a user from being able to resize the frame. For example noresize = "noresize".

# **Questions and Answers**

### **Q1) What is an HTML form?**

**A:** An HTML form is an area on a web page that contains the form elements, that allow the user to enter information like text fields, text area fields, drop – down menus, radio buttons, checkboxes, etc.

### **Q2) How a form is defined? Provide syntax.**

**A:** A form is defined with the <form> tag. Syntax:

> <form> Input elements </form>

### **Q3) Which is the most used form tag?**

A: The most used form tag is the <input> tag.

### **Q4) When Text fields are used?**

**A:** Text fields are used when the programmer want the user to type letters, numbers etc. in a form.

### **Q5) What is the default width of the text field?**

**A:** In most browsers, the width of the text field is 20 characters by default.

### **Q6) What is the use of radio buttons?**

**A:** Radio buttons are used when the programmer want the user to select one of the limited number of choices.

### **Q7) When Checkboxes are used?**

**A:** Checkboxes are used when the programmer want the user to select one or more of the limited number of choices.

## **Q8) What happens when the user clicks the "Submit" button?**

**A:** When the user clicks the Submit button, the content of the form is sent to the server.

## **Q9) What is the utility of action attribute?**

**A:** The action attribute of the form defines the name of the file to send the content of the form to.

## **Q10) What is fieldset tag used for?**

**A:** The <fieldset> tag visually groups logically related fields in an HTML form defined with the <form> tag. The tag allows breaking forms down into logical sections. In browsers, a box around the content is drawn.

### **Q11) What is legend tag used for?**

**A:** The legend tag is used to define the title for the child contents. The legend elements are the parent element. This tag is used to define the caption for the <fieldset> element.

#### **Q12) What do you know about frames in HTML?**

**A:** Using frames, one can display more than one HTML document in the same browser window.

- Each HTML document is called a frame.
- Each frame is independent of the other.

#### **Q13) What is frameset tag?**

**A:** The frameset tag defines how to divide the window under consideration into frames.

#### **Q14) What is frame tag?**

**A:** The frame tag defines the HTML document to be put into each frame.

#### **Q15) What are Vertical and Horizontal frameset?**

**A:** Vertical frameset defines how many different documents can be shown vertically in a single webpage and Horizontal frameset defines how many different documents can be shown horizontally in a single webpage.

#### **Q16) How can we prevent user from resizing the frames?**

**A:** We can we prevent user from resizing the frames by adding "noresize" to the frame tag.

## *REFERENCE:*

- Live Wire Interactive Computer Science(Book 8) by Vaishali Gupta
- <https://www.w3schools.com/>
- <https://www.tutorialspoint.com/>
- <https://html.com/>

\*\*\*

**PRITHWISH DE**